## **Übersicht AED | Abrechnung KT**

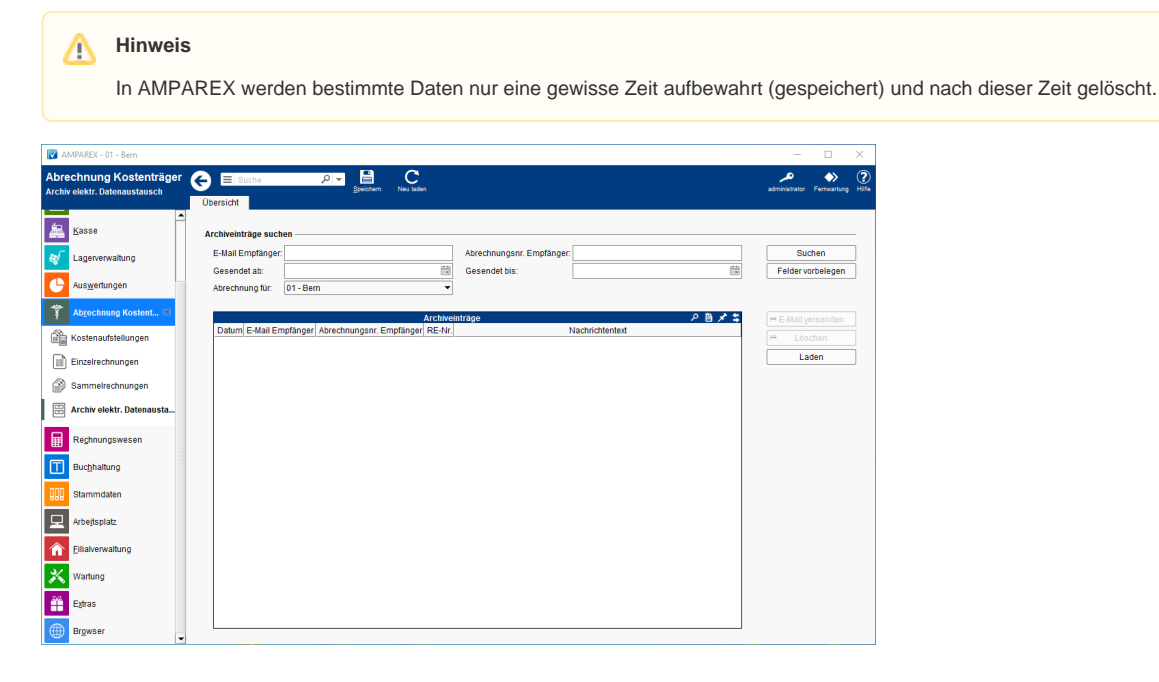

## Arbeitsabläufe

[Erneutes versenden einer elektronischen Abrechnung |](https://manual.amparex.com/display/HAN/Erneutes+versenden+einer+elektronischen+Abrechnung+%7C+Arbeitsablauf%2C+Abrechnung+KT)  [Arbeitsablauf, Abrechnung KT](https://manual.amparex.com/display/HAN/Erneutes+versenden+einer+elektronischen+Abrechnung+%7C+Arbeitsablauf%2C+Abrechnung+KT)

## Lösungen

[Es werden keine Archiveinträge angezeigt](https://manual.amparex.com/pages/viewpage.action?pageId=6652400)

## Funktionsleiste

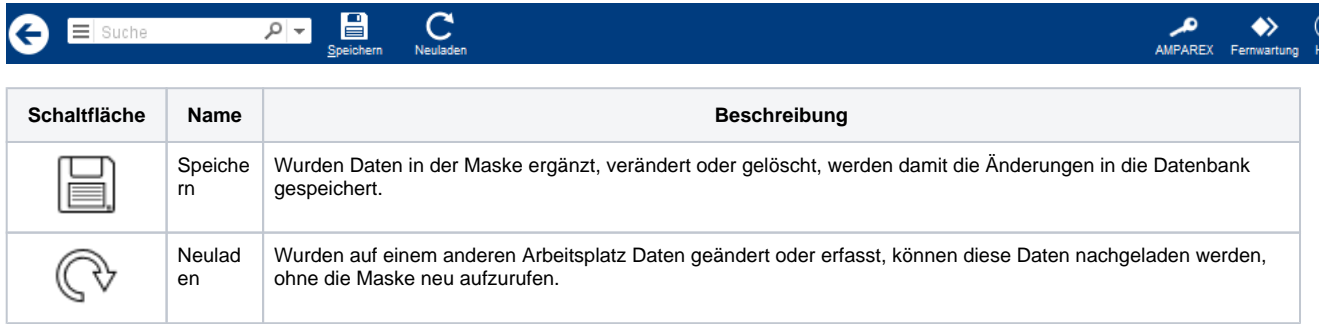

## Maskenbeschreibung

#### **Archiveinträge suchen**

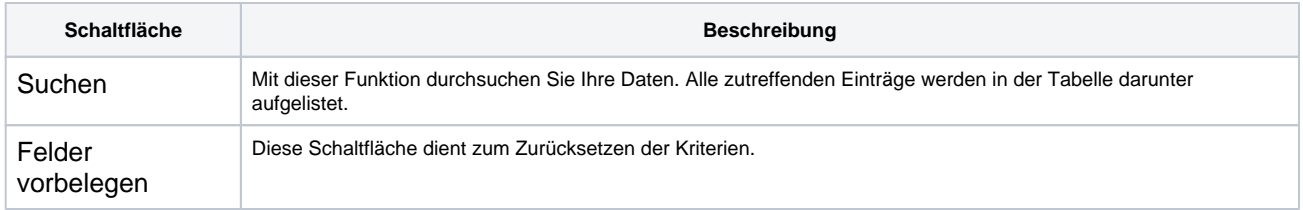

#### **Tabelle 'Archiveinträge'**

# **Übersicht AED | Abrechnung KT**

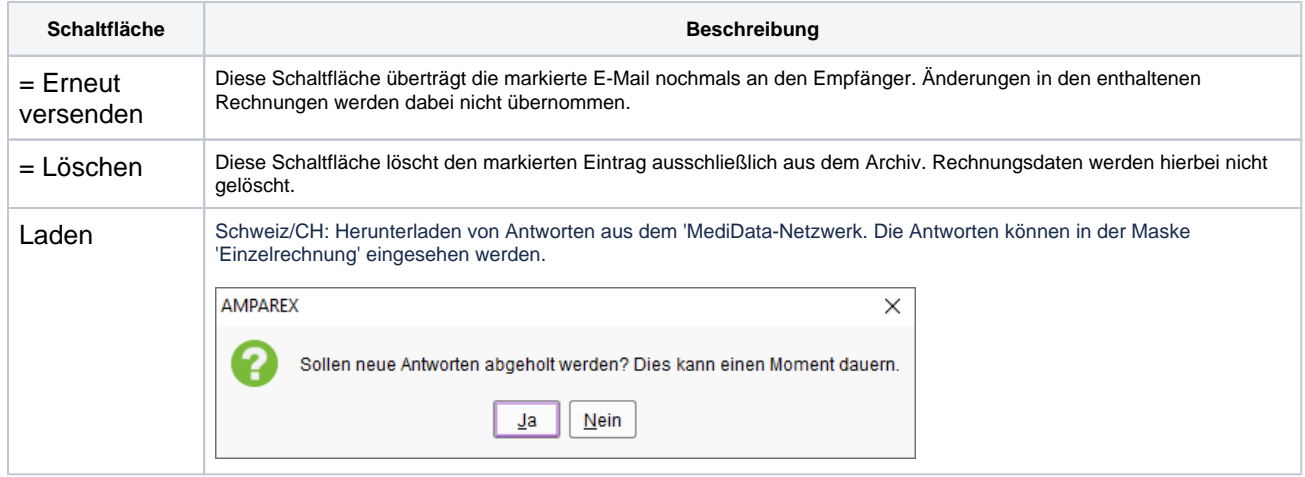